## **Erweiterung des Lohnkontos**

Im Bereich der **Abrechnungstage** ist das Feld: **"Tage nach Leistungsrecht"** implementiert.

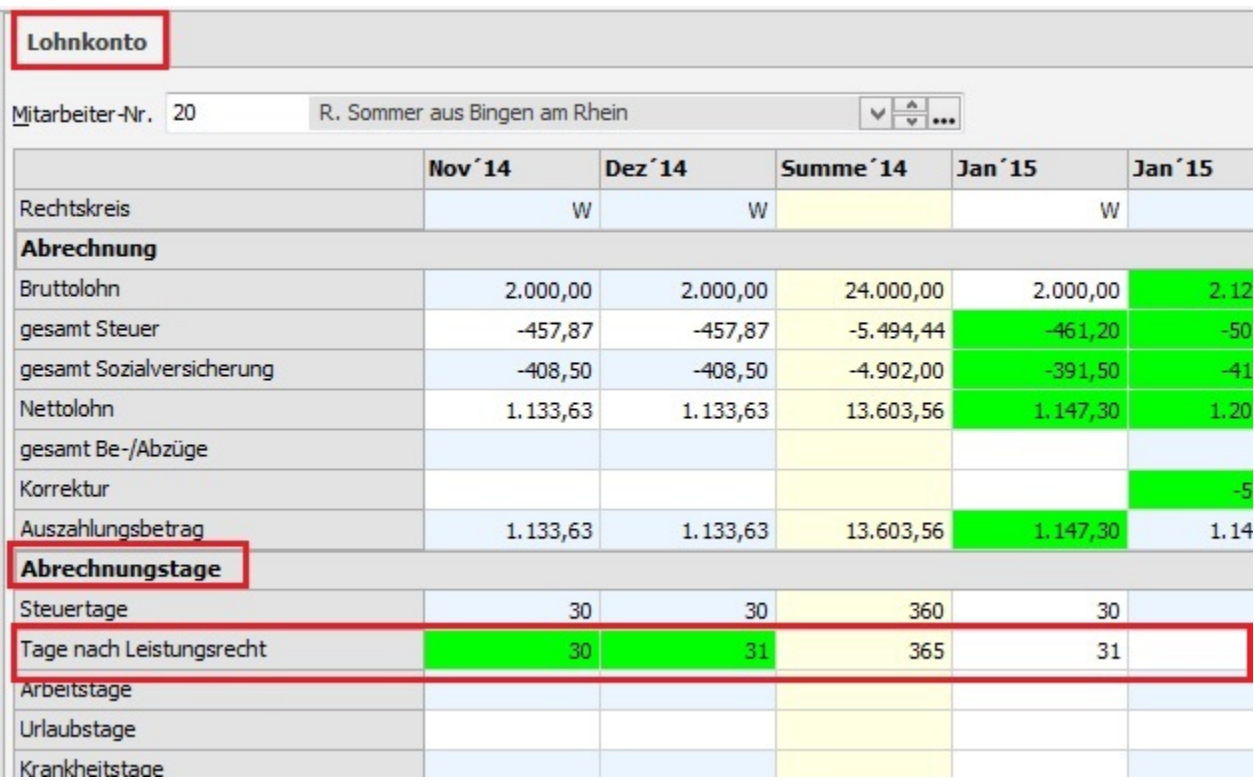